MAPublisher Crack

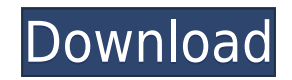

MAPublisher 2022 Crack is a powerful desktop mapping utility, which is used to create professional vector maps. The tool allows you to manage your cartographic projects from one place and to export them to a variety of formats. The utility integrates with Illustrator and offers you a set of powerful functions that can be used to create or edit various types of design elements. You can create, edit and render design objects, edit the map scale, modify the orientation and coordinates of the objects, and place points, lines and polygons on the map. You can also use a point plotter to place thousands of points or create a map with non-contiguous areas. The tool allows you to work with various types of vector files, but you need to use.ai format or any other vector graphics file that contains the appropriate map view. You can make use of the tool for creating various kinds of maps, such as web-ready maps for maps and directions or for creating publishing-ready ready maps for the Google Maps API. Furthermore, you can export the geospatial data to a variety of formats, including the.pdf,.x,.png,.pngm and.swf. When exporting to PDF, you can create a map that can be read by any PDF reader. The tool allows you to integrate your maps with illustrator, allowing you to access them through the dedicated toolbar or from within Illustrator. If you need an easy-to-use tool that allows you to manage and process your cartographic projects, then look for MAPublisher Serial Key, a powerful, ready to use desktop application for creating maps. Sharing your scoops to your social media accounts is a must to distribute your curated content. Not only will it drive traffic and leads through your content, but it will help show your expertise with your followers. Integrating your curated content to your website or blog will allow you to increase your website visitors' engagement, boost SEO and acquire new visitors. By redirecting your social media traffic to your website, Scoop.it will also help you generate more qualified traffic and leads from your curation work. Distributing your curated content through a newsletter is a great way to nurture and engage your email subscribers will developing your traffic and visibility. Creating engaging newsletters with your curated content is really easy.Our opinion: Common-sense gun laws would be worth supporting Wednesday May 30, 2013 at 12:01 AM We agree with Sen. Leland

## **MAPublisher With Key**

Allows users to easily control a streaming media server and to connect to it over a network with little to no setup time. Displays live previews of the streaming media, such as movie trailers, TV episodes and music videos. Allows users to browse and play files stored on the streaming media server and stream them to their PCs, tablets and smartphones. A NOTE ABOUT 'Share': Share does not display live previews of the streaming media, but only previews of files already stored on the streaming media server. What's New Version 1.5.4: \* Fixed some issues with streaming media

displays and certain network conditions. \* Updated the English message when we encounter an

error. Version 1.5.3: \* Fixed an issue with the size of the share list. \* Fixed an issue where the

server might be reset if the computer was rebooted. Version 1.5.2: \* Fixed an issue with some people's attempts to share using an expired Share ID. Version 1.5.1: \* Fixed an issue with the application recognizing the image sizes of some videos. Version 1.5.0: \* Added an option for you to choose whether to display a Share button or the OK button in the Share button bar. \* Added an option for you to display the size of the share list. \* Added an option for you to determine whether the Share ID can be used for more than one share. Version 1.4.1: \* Fixed an issue where users could not open the MAP share list. Version 1.4.0: \* Updated the English message when we encounter an error. Version 1.3.2: \* Added an option for you to determine whether the share list will be displayed. Version 1.3.1: \* Fixed an issue with when you try to share using a Share ID that is invalid. Version 1.3.0: \* Added the following options: \* You can choose to share the MAP folder or to share a specific file. \* You can also set the MAP Views option. Version 1.2.0: \* Improved the overall stability. Version 1.1.0: \* Added an option for you to determine whether the MAP Views should be displayed 2edc1e01e8

MAPublisher is an easy-to-use application that offers you the opportunity to create high quality maps, including those that come in a PDF format. The program is compatible with a variety of GIS data types, including Esri, MapInfo, FME, MapGML, and various AutoCAD and Google formats, and allows you to organize your own geographic information with the help of specialized CAD (Computer Aided Design) tools and a variety of designers. MAPublisher allows you to edit various types of information, such as points, lines, areas, grids and labels, directly within the Map Views, also allowing you to perform a number of thematic operations. You can combine cartography and data to create a high-quality map. You can create various types of PDF maps (PDF Maps) and integrate them with the services of Creative Cloud. MAPublisher Description: MAPublisher is an easy-to-use application that offers you the opportunity to create high quality maps, including those that come in a PDF format. The program is compatible with a multitude of GIS data types, including Esri, MapInfo, FME, MapGML, and various AutoCAD and Google formats, and allows you to organize your own geographic information with the help of specialized CAD (Computer Aided Design) tools and a variety of designers. MAPublisher allows you to edit various types of information, such as points, lines, areas, grids and labels, directly within the Map Views, also allowing you to perform a number of thematic operations. You can combine cartography and data to create a high-quality map. You can create various types of PDF maps (PDF Maps) and integrate them with the services of Creative Cloud. PDF Maps allows you to store and send maps in PDF format, which is a well-known format among the customers of many different types of websites, such as Wikipedia, Amazon, Apple, or others. You can print or use them on any device, including a smartphone. MAPublisher Description: MAPublisher is an easyto-use application that offers you the opportunity to create high quality maps, including those that come in a PDF format. The program is compatible with a multitude of GIS data types, including Esri, MapInfo, FME, MapGML, and various AutoCAD and Google formats, and allows you to organize your own geographic information with the help of specialized CAD (Computer

<https://techplanet.today/post/gp-pro-ex-4-key-crack-link> <https://jemi.so/plc-password-crack-tool-free-download-install> <https://reallygoodemails.com/condaecuki> <https://techplanet.today/post/rosetta-stone-v3-turkish-l1-l2-l3-iso-rar-better> <https://reallygoodemails.com/buenebisti> <https://techplanet.today/post/counter-strike-xtreme-v7-map-download-portable> <https://techplanet.today/post/young-macgyver-torrent-free> <https://techplanet.today/post/welcome-2-karachi-hd-movie-upd-download-720p> <https://joyme.io/inalclemto> <https://techplanet.today/post/download-xforce-keygen-autocad-mep-2010-activation-hot> <https://joyme.io/rofacacoaku> <https://techplanet.today/post/6666-games-in-1-ultimate-classic-games-collection-retro-legends-best> <https://reallygoodemails.com/corriknaro> <https://jemi.so/crash-bandicoot-1-download-pc-gamedcinstl-hot> <https://techplanet.today/post/kmspico1018finalportableofficeandwindows10activatorsetupfree-link>

MAPublisher is the fastest and most powerful tool for creating and working with printed and online maps in Adobe Illustrator. Its innovative features and toolbars work with all kinds of information: architectural, cartographic, GIS and other types of information. Vetur is specialized in developing high-end, versatile and time-saving solutions for creating high-quality, customized

data visualization projects. Vetur specializies itself in the development of web-based information systems to make the most of a company's data. For further information, visit our official website: vetur.io Brand: Vetur Model: MVN-20-2D Color: Red Vetur can come in handy for users interested in digital cartography and for those who wish to design various maps. The tool integrates with Adobe Illustrator and offers you a suitable environment for managing the complex graphical tasks you need to work on. Work with powerful Geographic Information Systems MAPublisher offers support for a multitude of GIS (Geographic Information Systems) that you can use to create a seamless and highly accurate map. The tool allows you to generate high-quality, rich in details maps of real locations or for artistic purposes. The utility integrates with Adobe Illustrator, allowing you to combine the powerful functions offered by the graphical editor with GIS data formats and cartography design capabilities. You can work with several file types, such as Esri, MapInfo, FME Desktop, AutoCAD or Google, to open or extract geographic information. Moreover, you can export the geospatial data to special PDFs, that you can use on digital devices. Convenient Illustrator integration MAPublisher's functions can be accessed within Illustrator from the dedicated toolbar, which you can easily relocate on the desktop. The tool offers a multitude of thematic mapping operations, including plotting points, lines or areas. You can work with various types of graphic files, but to create and edit design elements, you need to load a file that contains the proper MAP Views. MAPublisher allows you to control the point plotter, the MAP/non-MAP layers, specified locations, MAP Views, grids and labels from separate windows. The tool also includes Web authoring capabilities, allowing you to export your work in Flash or HTML5 format. Export data to specific file types MAPublisher allows you to create ready to use maps, which you can open on your PC, transfer on a smartphone or integrate into your website. You can export the map to a specific PDF (PDF Maps) and upload them to the dedicated Store, save the data as Web tiles or further customize it with other Creative Cloud tools. Description: MAPublisher is the fastest and most powerful tool for creating and working with printed and online maps in Adobe Illustrator. Its innovative features and toolbars work with all kinds of information: architectural, cart

Minimum: OS: Windows 10 (64-bit) CPU: Dual Core Intel or AMD x86-64 Memory: 2 GB RAM Graphics: NVIDIA GeForce GT750 / AMD Radeon R7 240 equivalent DirectX: Version 11 Storage: 20 GB available space Additional Notes: Features: Use basic controls (e.g. Left Mouse, Right Mouse, Keyboard). Use basic controls (e.g. Left Mouse, Right Mouse, Keyboard). Requirements:OS: Windows

<https://superdeals.ng/wp-content/uploads/2022/12/MODPlug-Player.pdf> <https://ddspier.com/wp-content/uploads/2022/12/elatam.pdf> <http://videogamefly.com/2022/12/12/fast-color-codes-crack-activation-x64-2022/> <https://www.grenobletrail.fr/wp-content/uploads/2022/12/Simple-Translate-for-Chrome.pdf> <http://estesparkrentals.com/intelligentaccountmanager-crack-3264bit/> <https://knowledgepedia.in/wp-content/uploads/2022/12/Amor-SWF-to-VCD-SVCD-DVD-Creator-Burner.pdf> <http://moonreaderman.com/wp-content/uploads/2022/12/Get-Up-Crack-Download-Latest-2022.pdf> <https://lilswanbaby.com/wp-content/uploads/2022/12/WMV-To-AVI-Converter-Crack-Download-3264bit-2022Latest.pdf> https://campustoast.com/wp-content/uploads/2022/12/Files\_Crack\_PCWindows\_March2022.pdf <http://maitemach.com/wp-content/uploads/2022/12/Play-and-Learn.pdf>